#### **Genialne skrypty powłoki : ponad 100 rozwiązań dla systemów Linux, macOS i Unix / Dave Taylor, Brandon Perry. – Gliwice, cop. 2017**

Spis treści

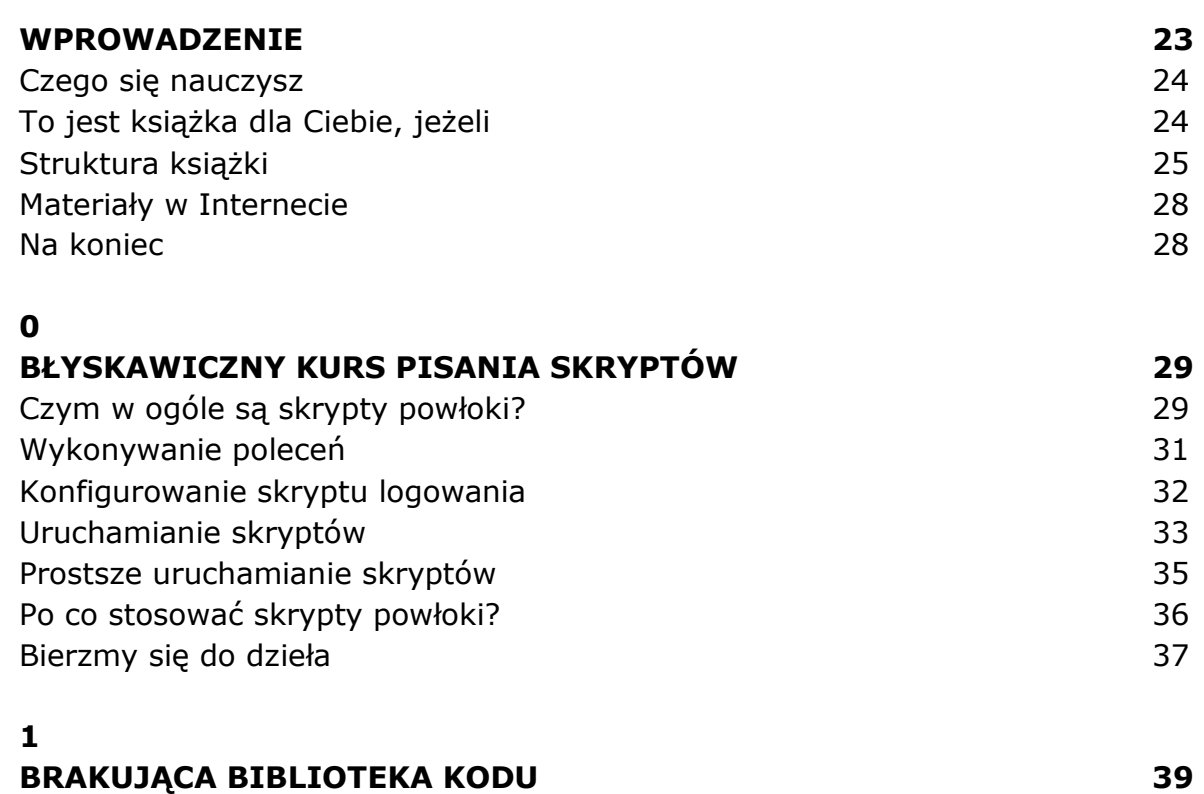

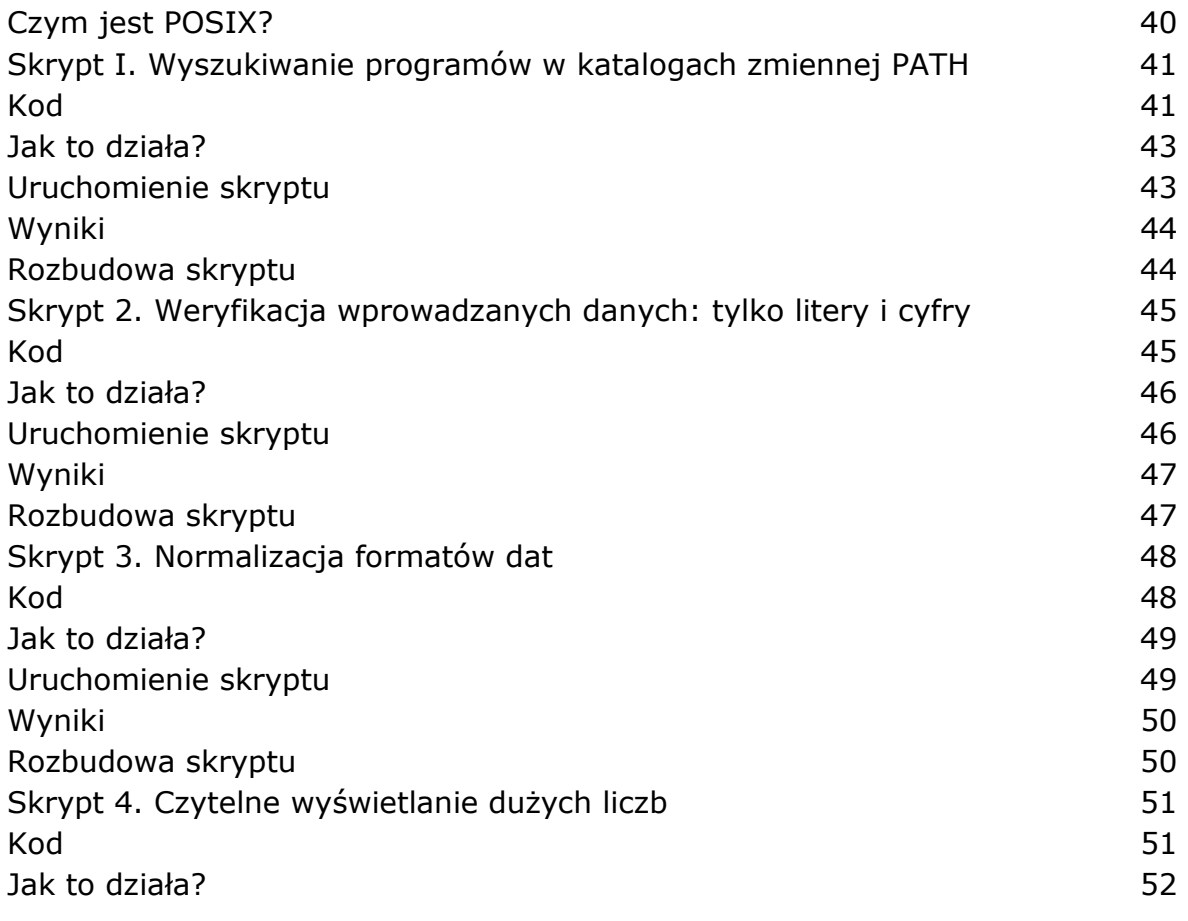

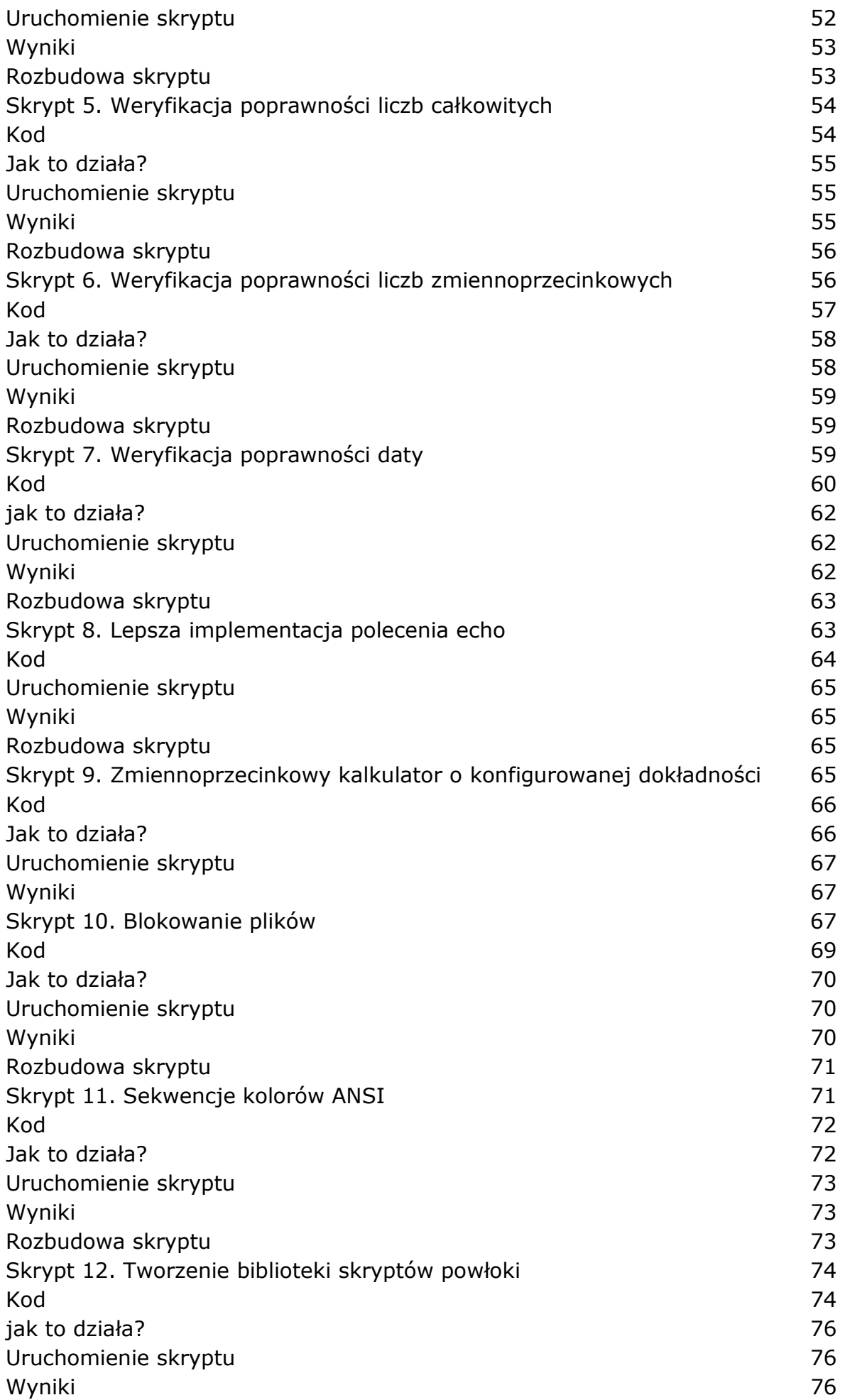

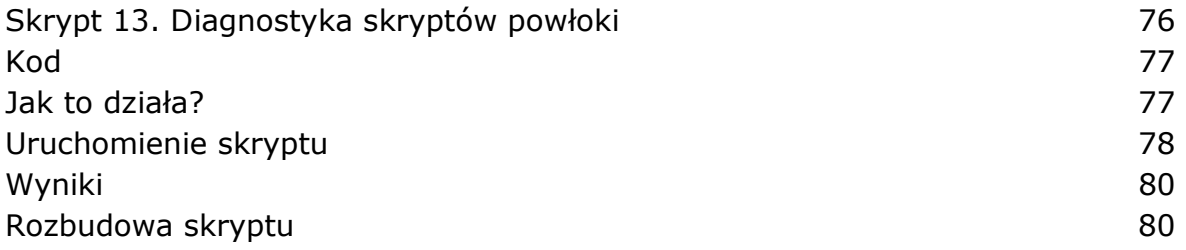

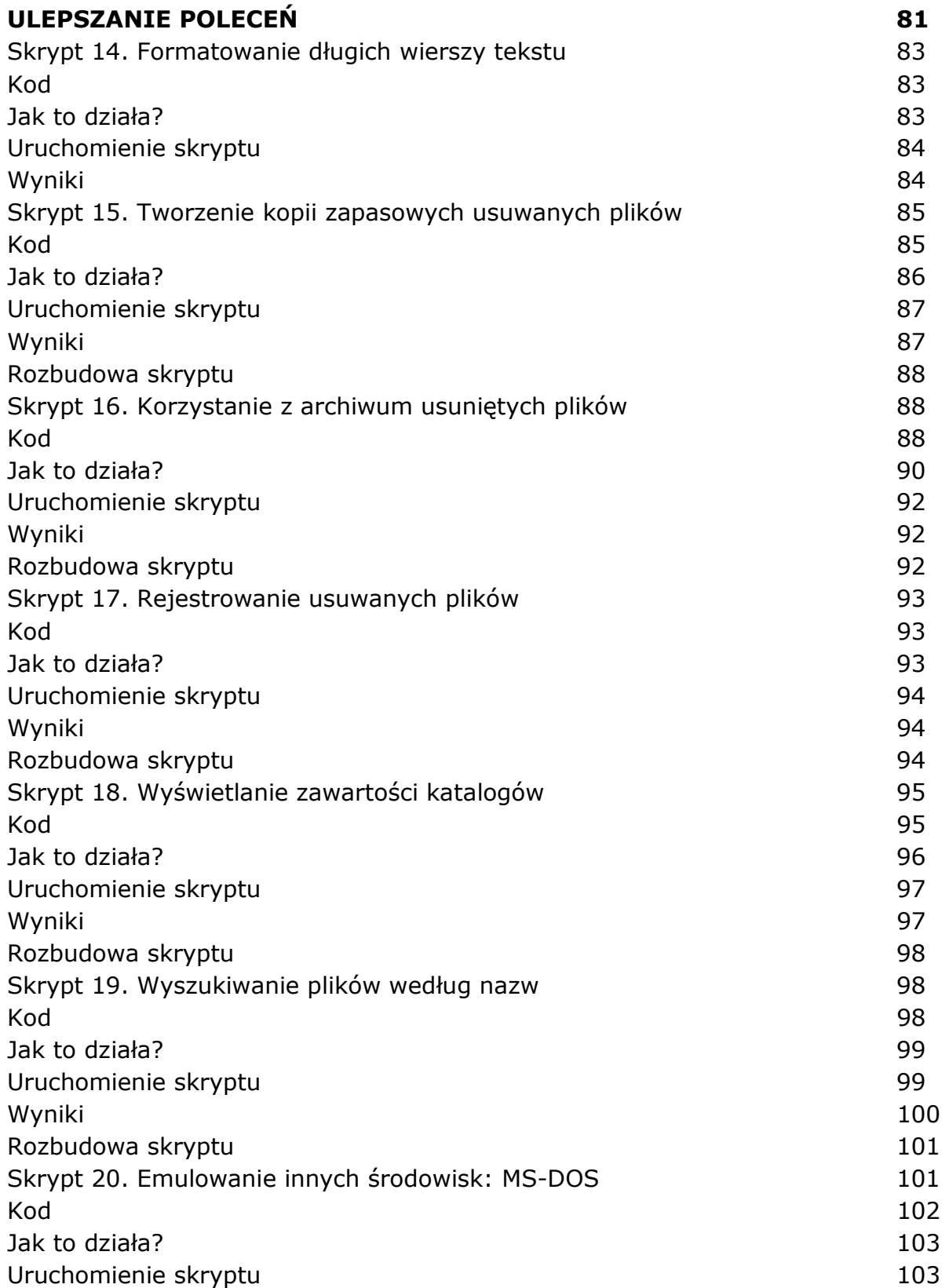

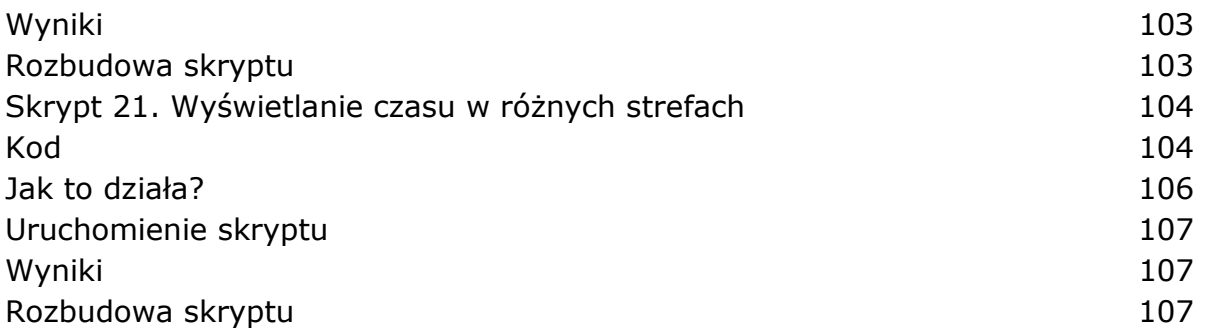

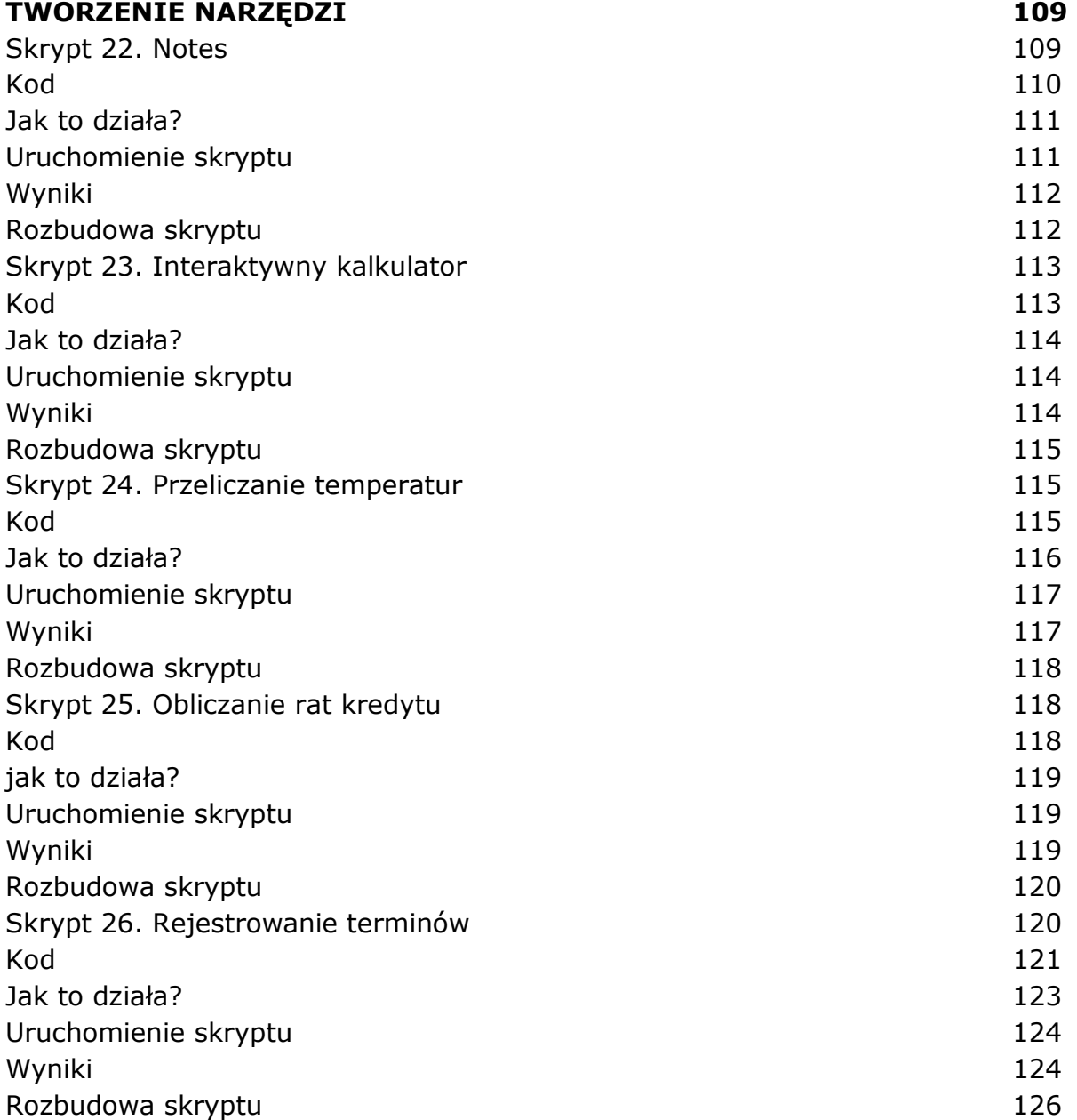

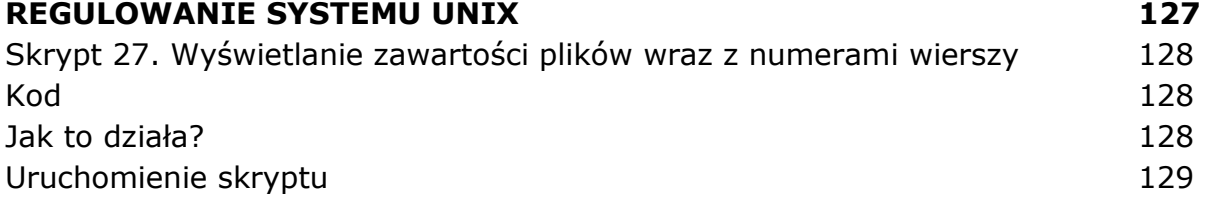

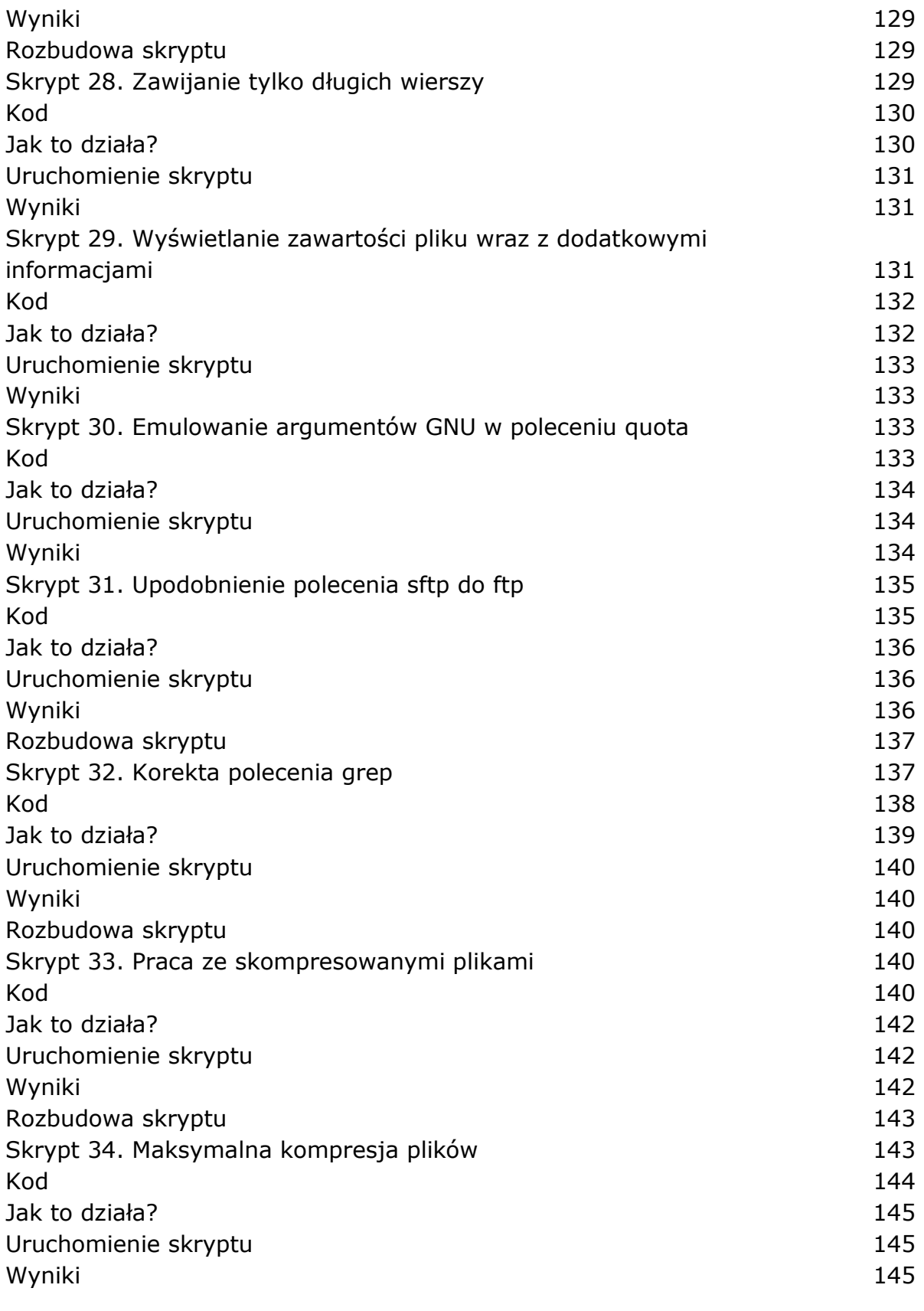

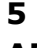

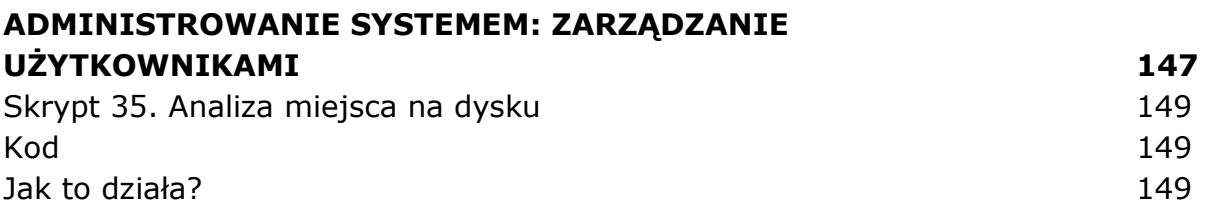

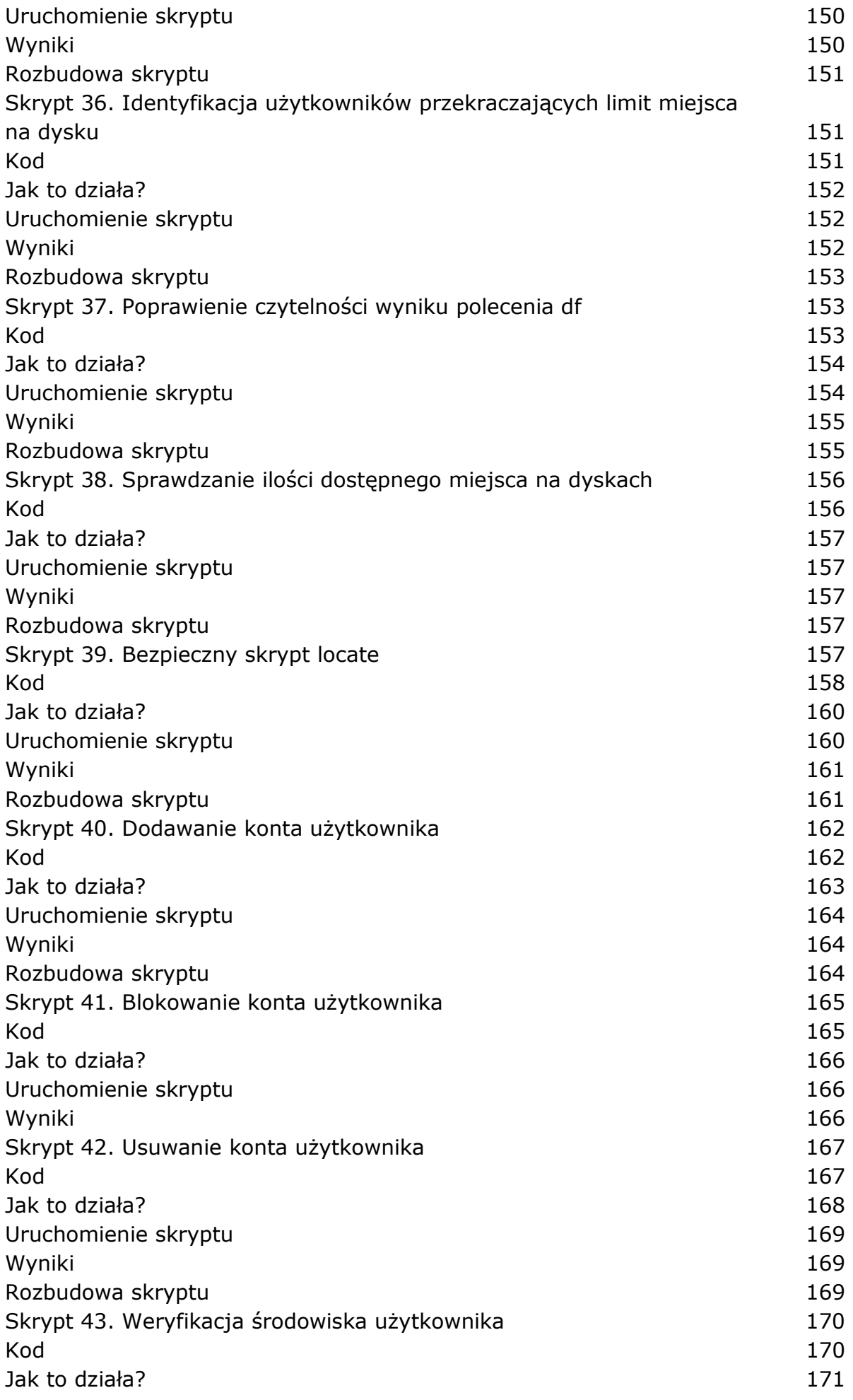

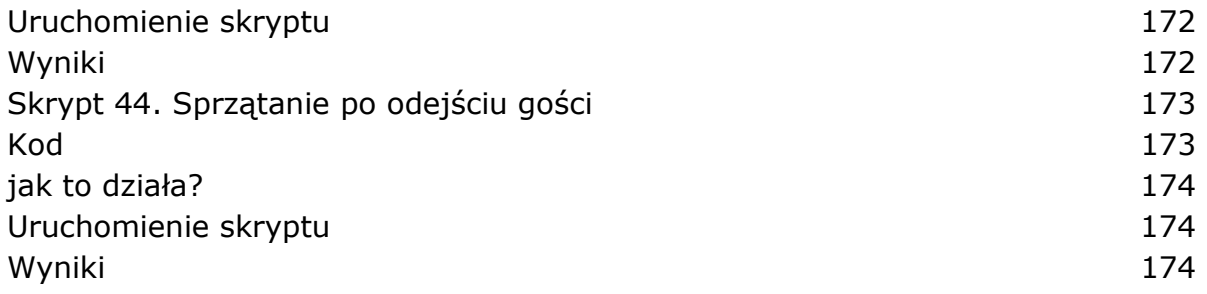

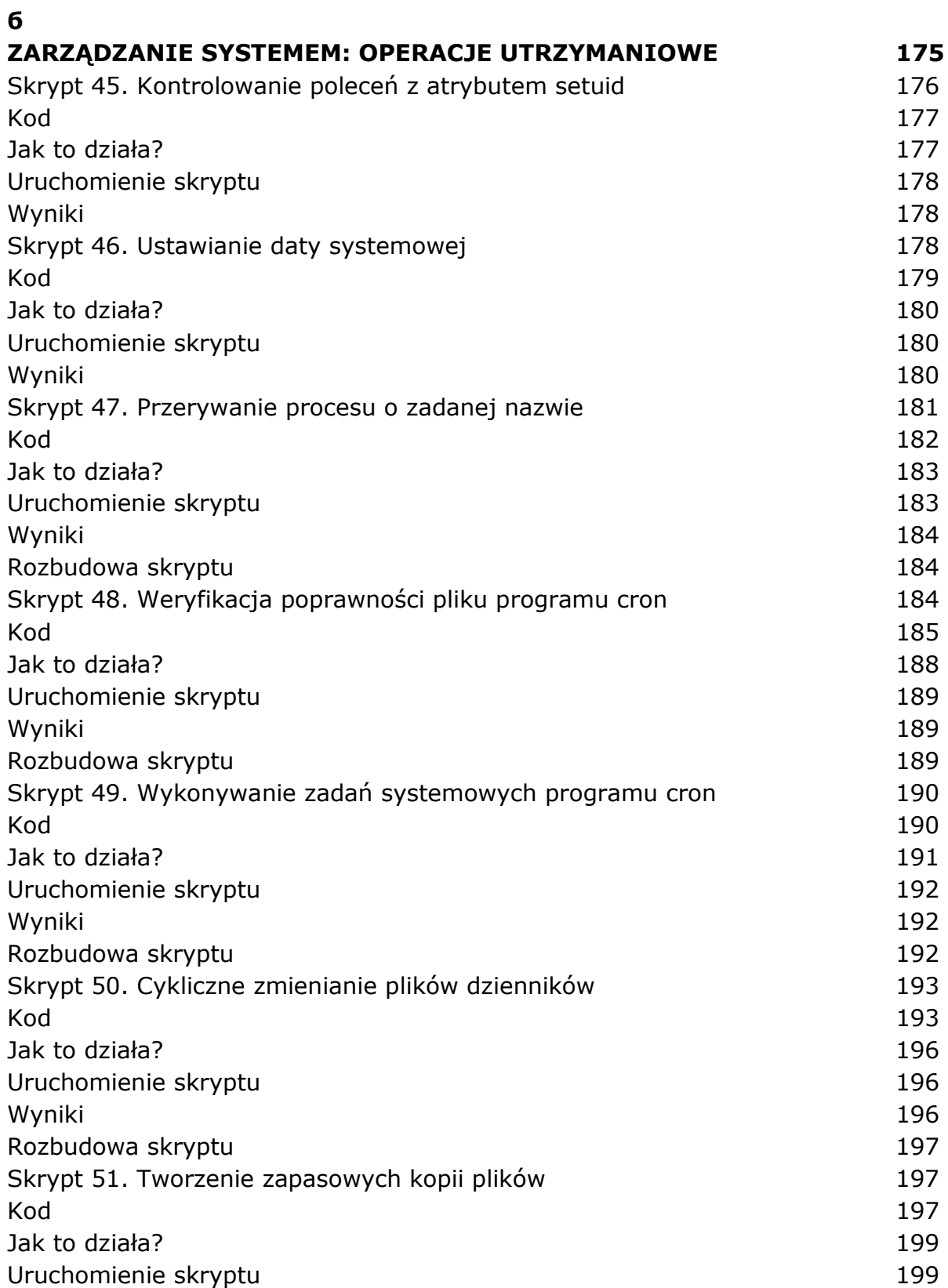

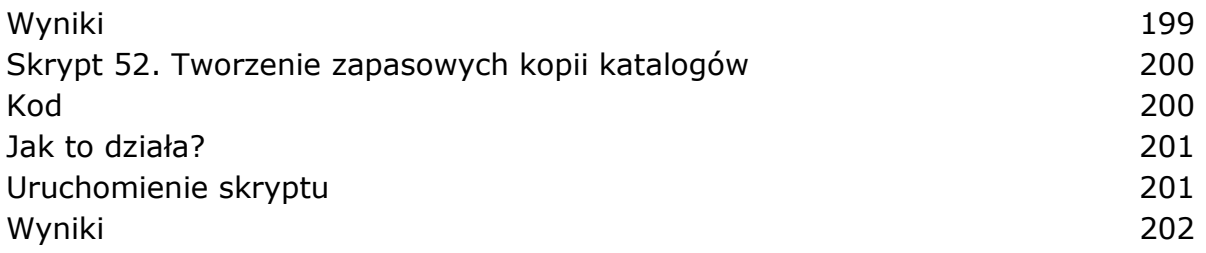

#### **7 UŻYTKOWNICY SIECI WWW I INTERNETU 203**  Skrypt 53. Pobieranie plików za pomocą programu ftp 204 Kod 205 Jak to działa? 205 Uruchomienie skryptu 206 Wyniki 206 Rozbudowa skryptu 207 Skrypt 54. Wyodrębnianie adresów URL ze strony WWW 208 Kod 208 Jak to działa? 209 Uruchomienie skryptu 209 Wyniki 209 Rozbudowa skryptu 211 Skrypt 55. Uzyskiwanie informacji o użytkowniku serwisu GitHub 211 Kod 211 Jak to działa? 212 Uruchomienie skryptu 212 Wyniki 212 Rozbudowa skryptu 212 Skrypt 56. Wyszukiwanie kodów pocztowych 213 Kod 213 Jak to działa? 213 Uruchomienie skryptu 214 Wyniki 214 Rozbudowa skryptu 214 Skrypt 57. Wyszukiwanie kierunkowych numerów telefonicznych 214 Kod 215 Jak to działa? 215 Uruchomienie skryptu 215 Wyniki 216 Rozbudowa skryptu 216 Skrypt 58. Informacje o pogodzie 216 Kod 216 Jak to działa? 217 Uruchomienie skryptu 217 Wyniki 218 Rozbudowa skryptu 218 Skrypt 59. Uzyskiwanie informacji o filmie z bazy IMDb 218 Kod 218 Jak to działa? 220

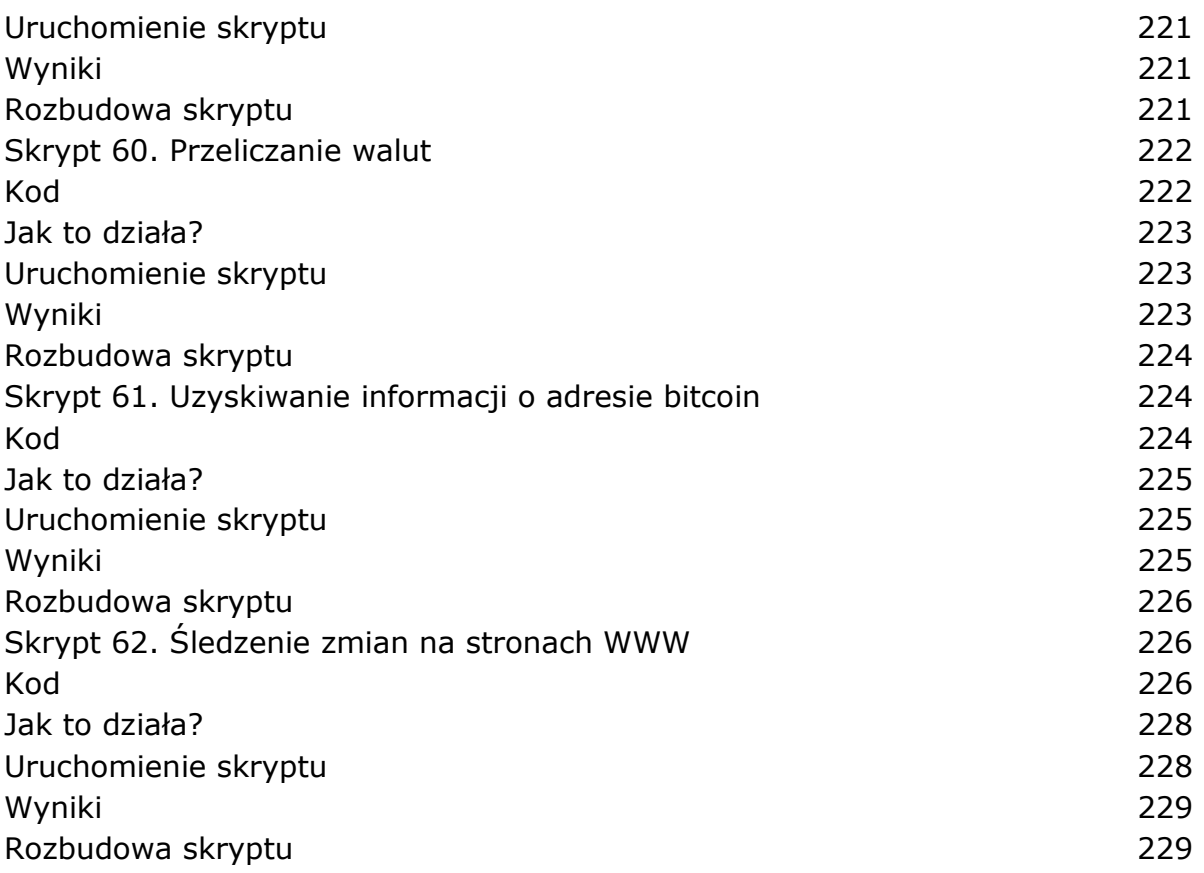

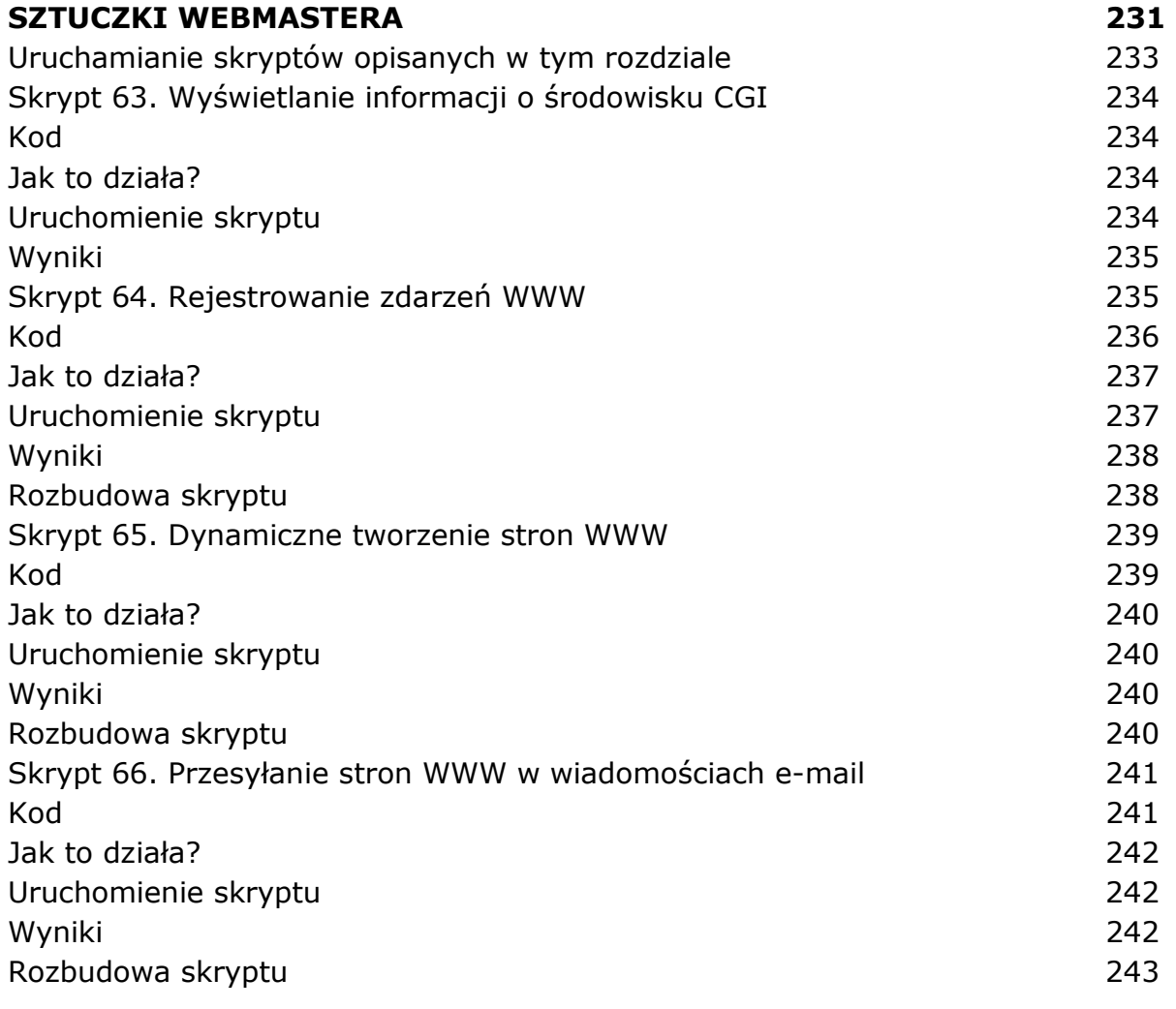

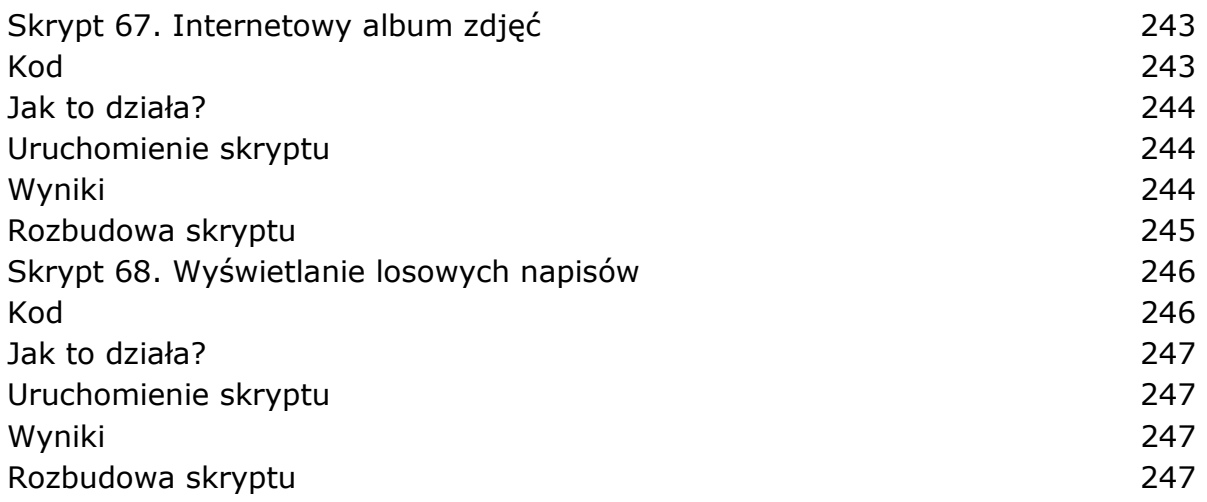

#### **ADMINISTROWANIE STRONAMI WWW I DANYMI W INTERNECIE 249**

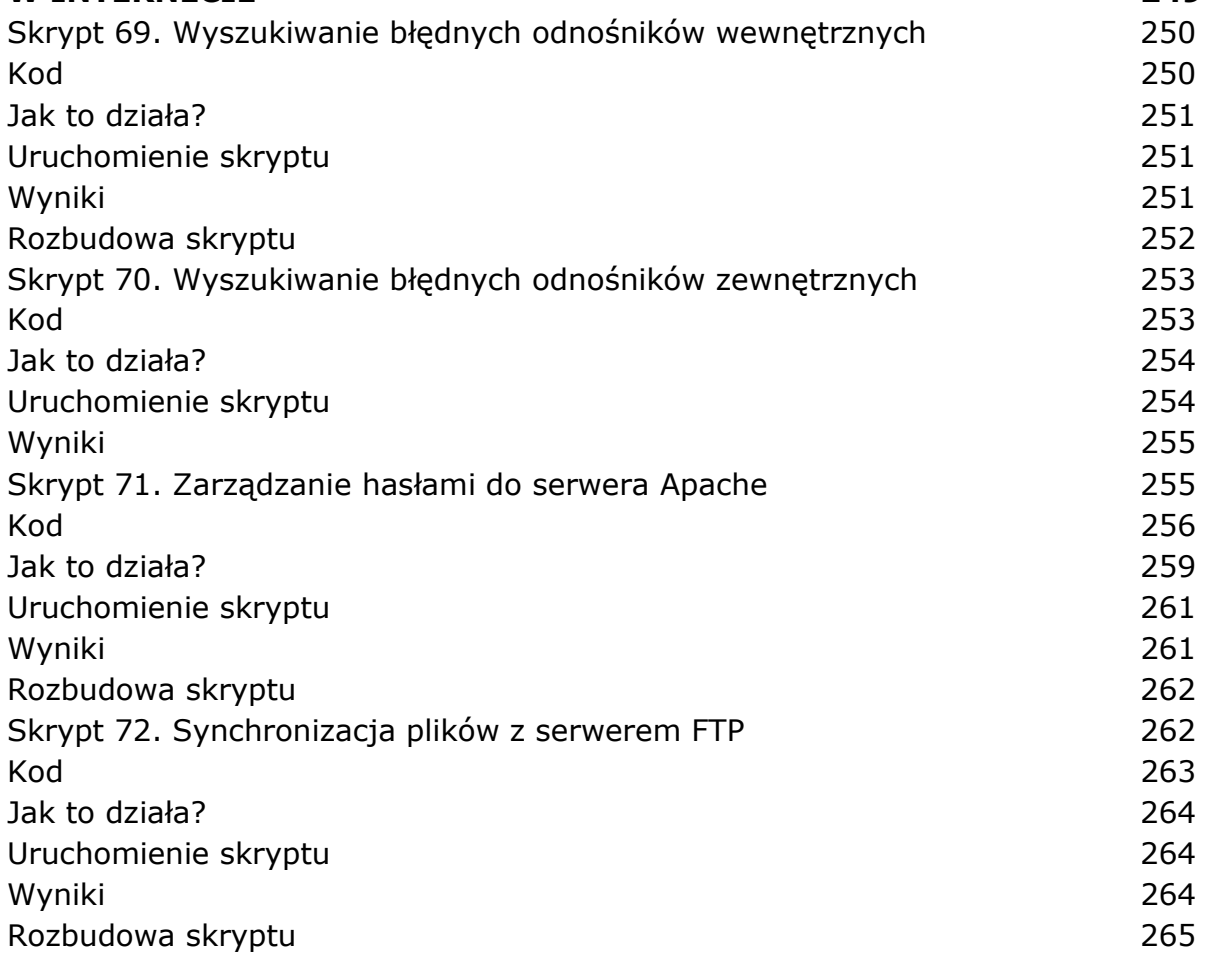

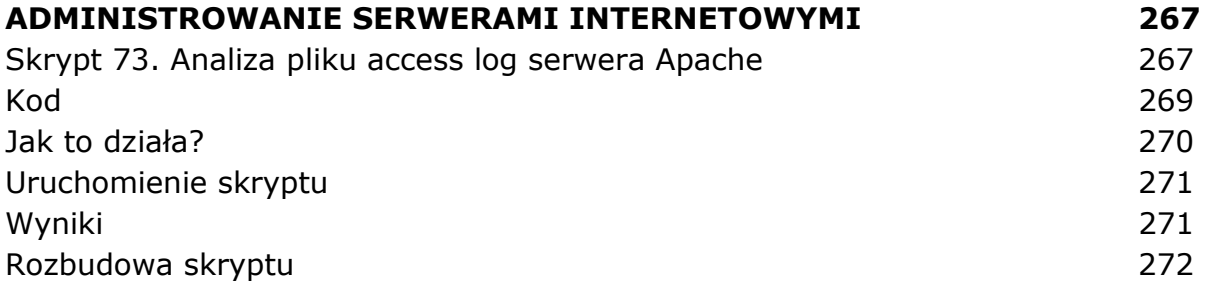

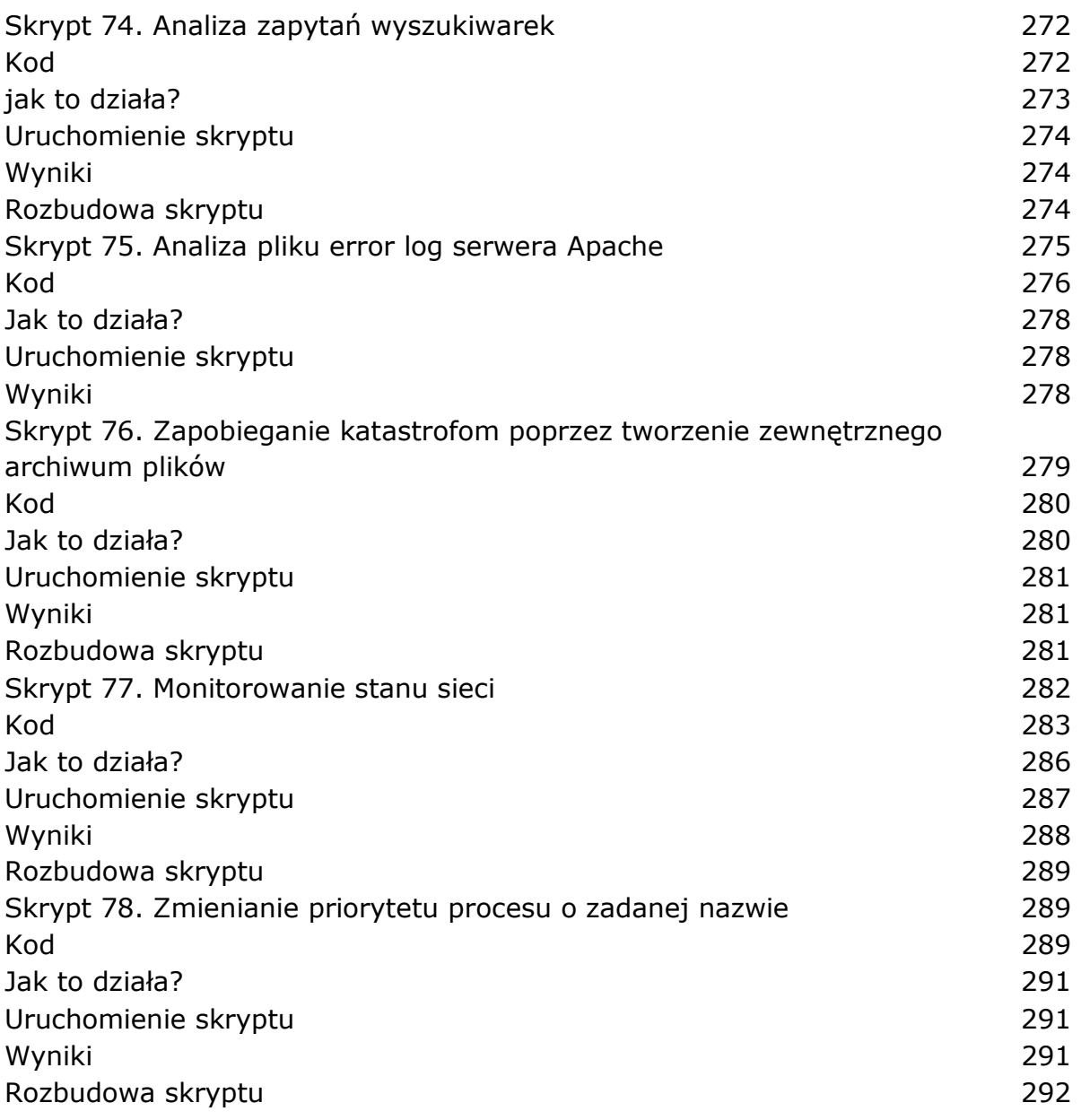

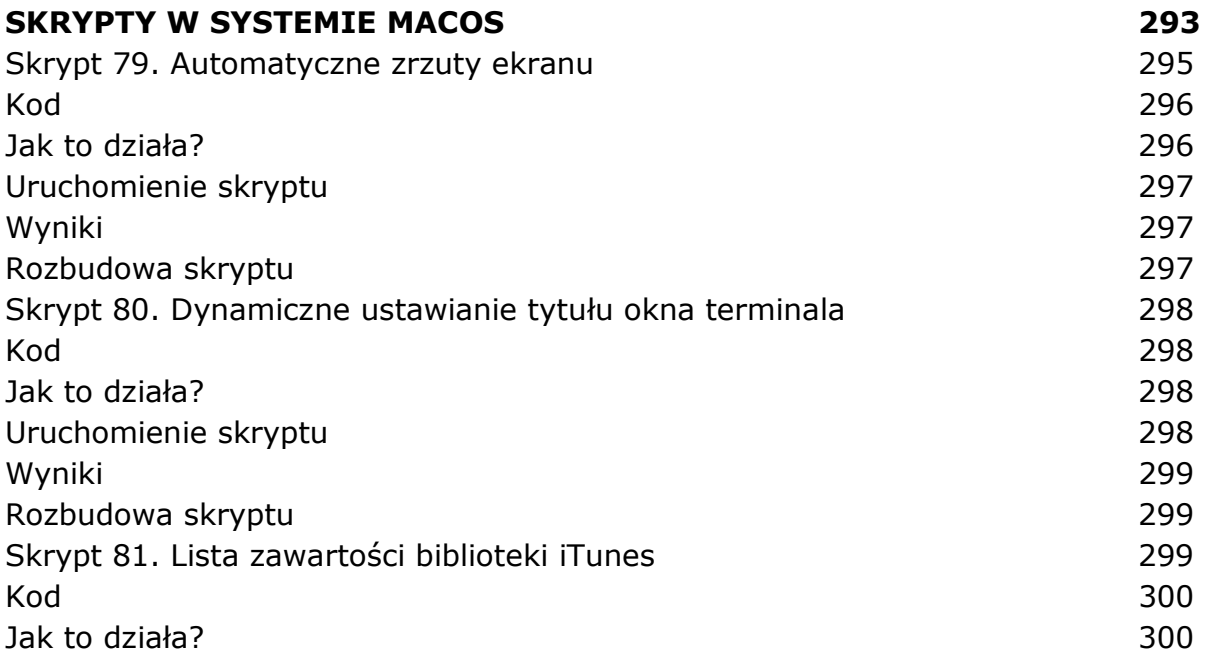

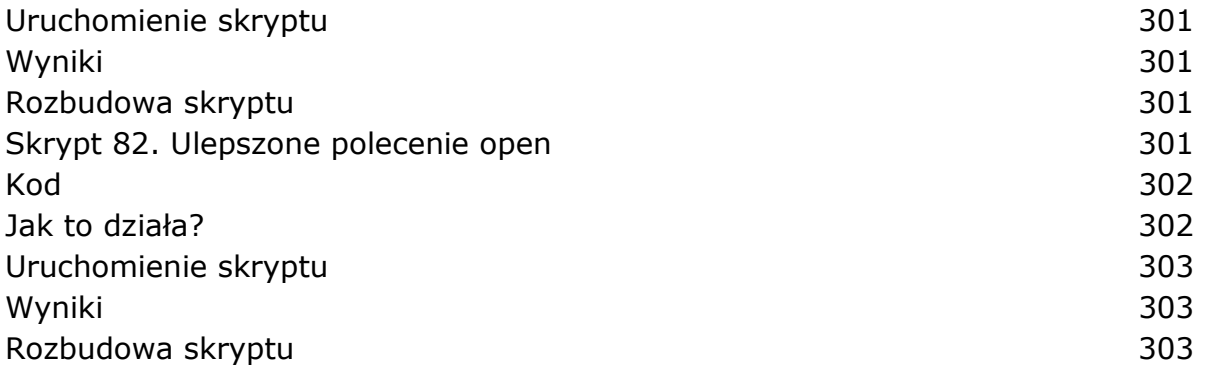

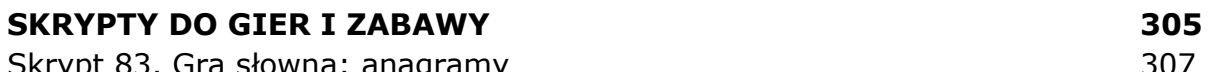

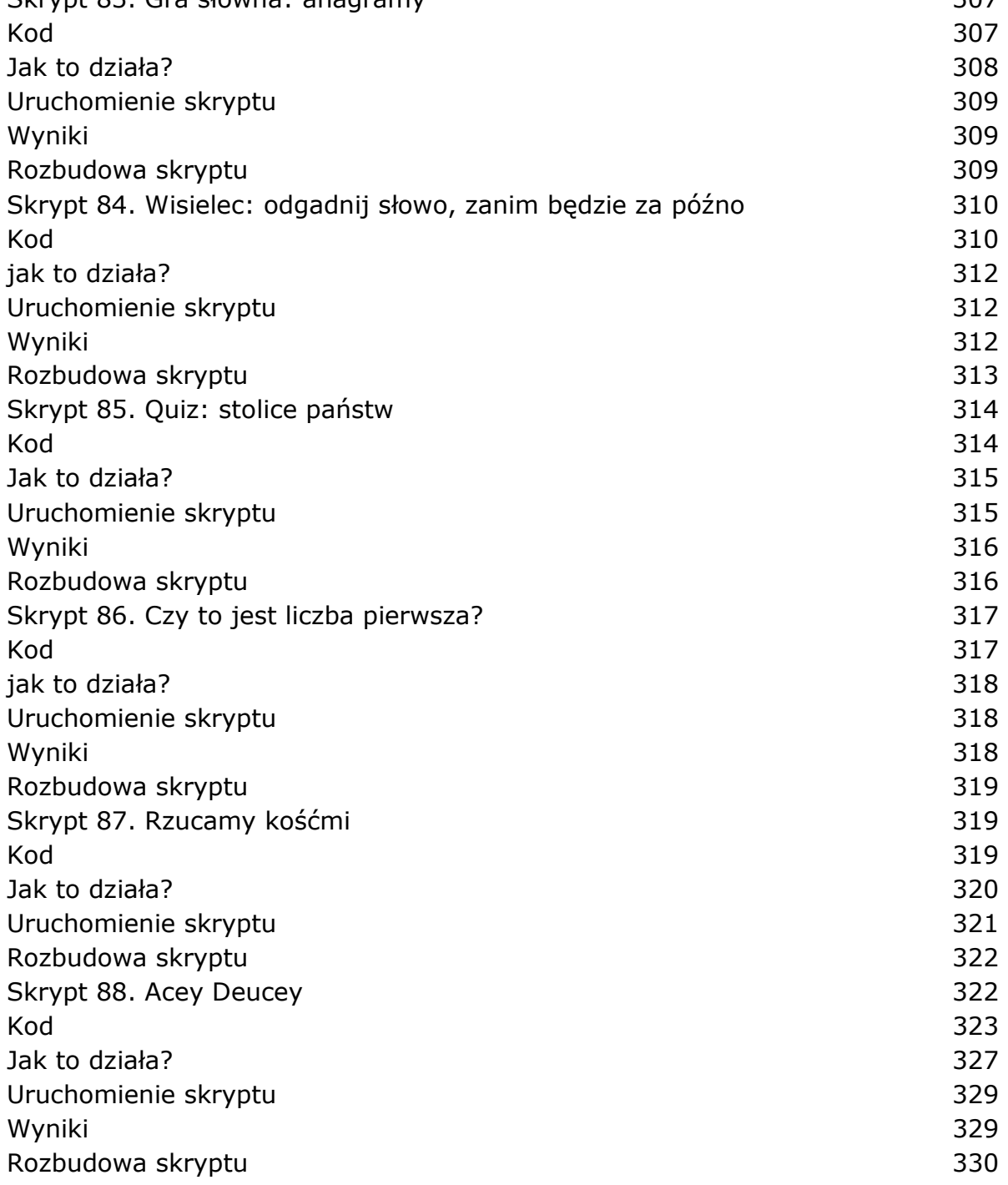

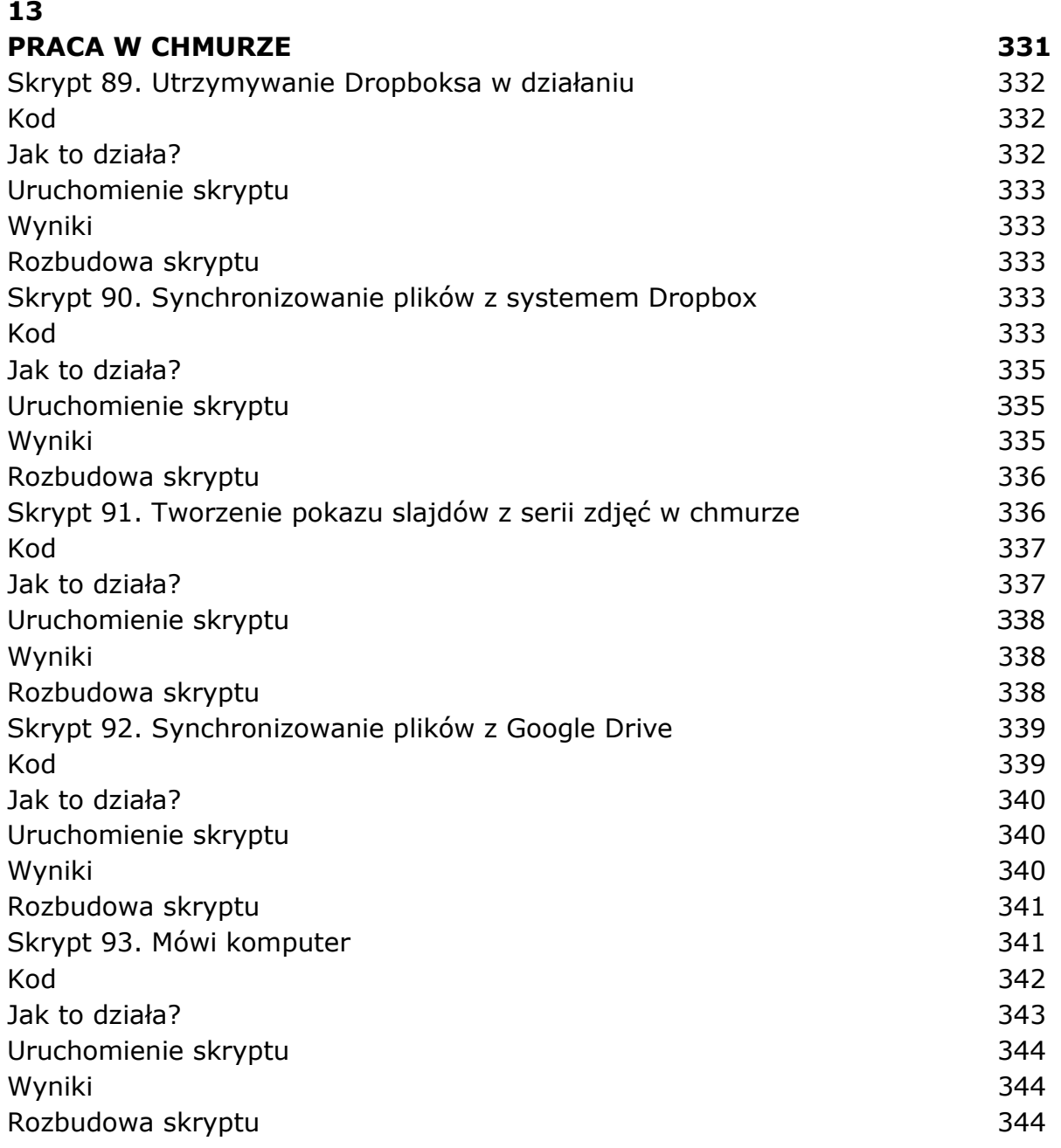

## **14 IMAGEMAGICK I PRACA Z PLIKAMI GRAFICZNYMI 345**  Skrypt 94. Udoskonalony analizator wielkości obrazów 346 Kod 346 Jak to działa? 346 Uruchomienie skryptu 347 Wyniki 347 Rozbudowa skryptu 348 Skrypt 95. Znaki wodne 348 kod 348 Jak to działa? 349 Uruchomienie skryptu 350 Wyniki 350 Rozbudowa skryptu a matematika na konfliktu za katika 251 Skrypt 96. Oprawianie w ramki 351

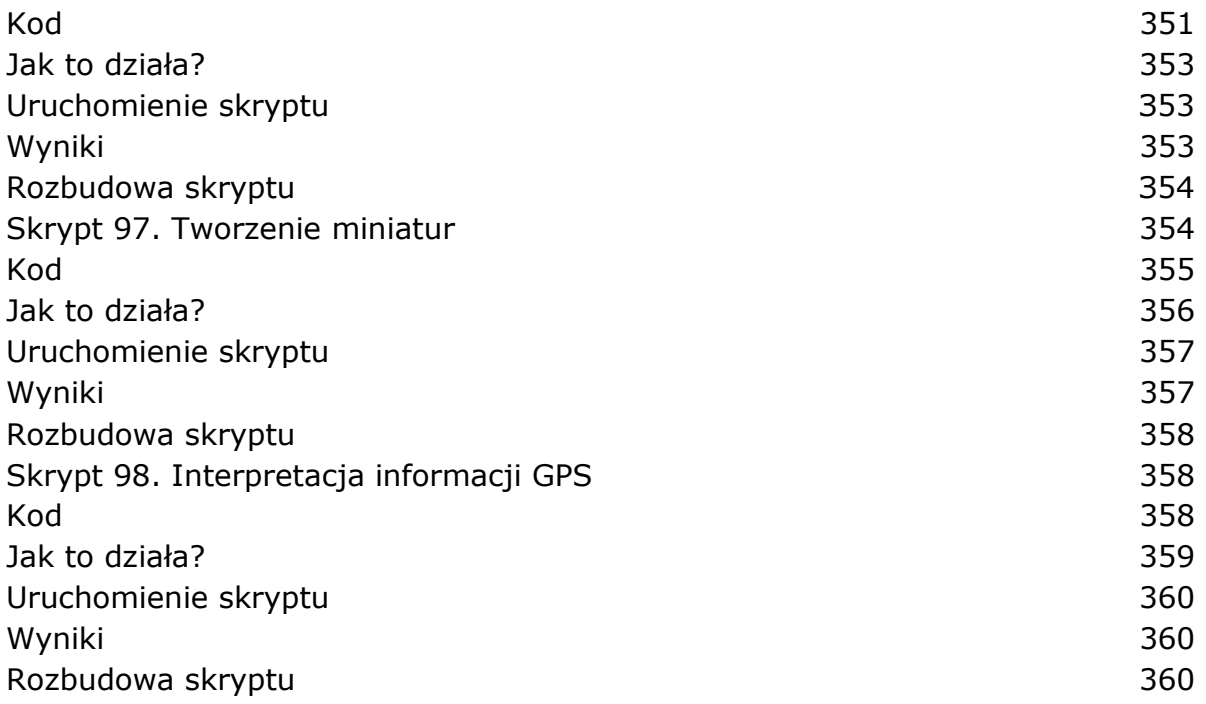

# **15**<br> *DNI I DATY*

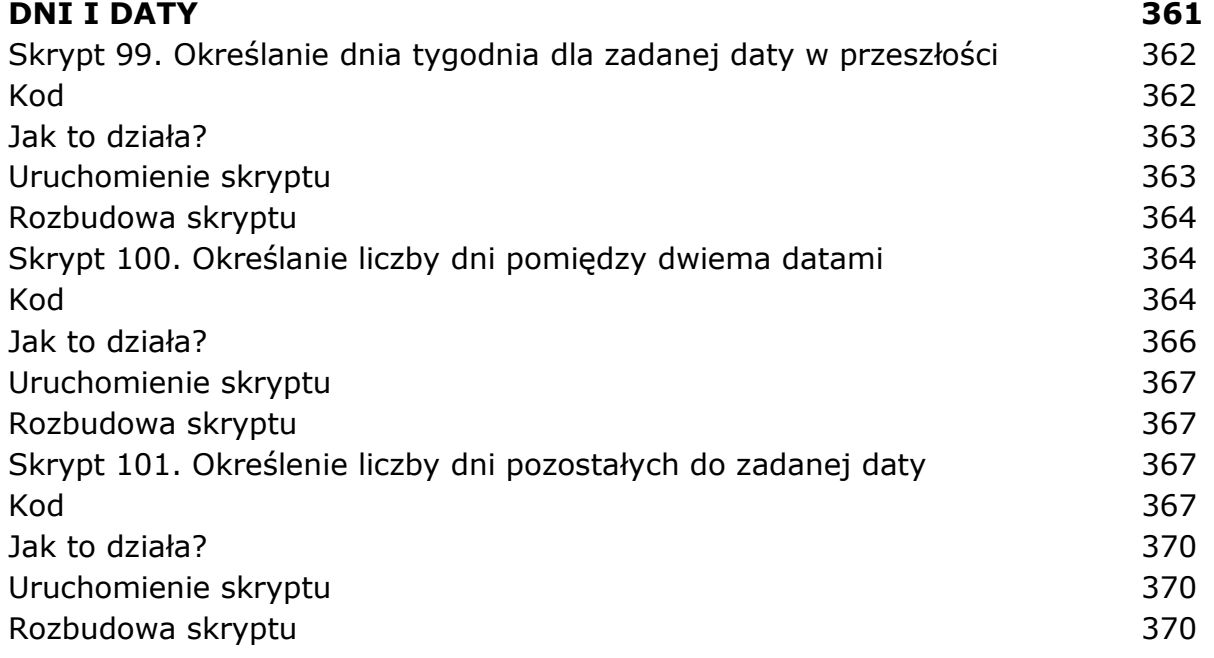

# **A**

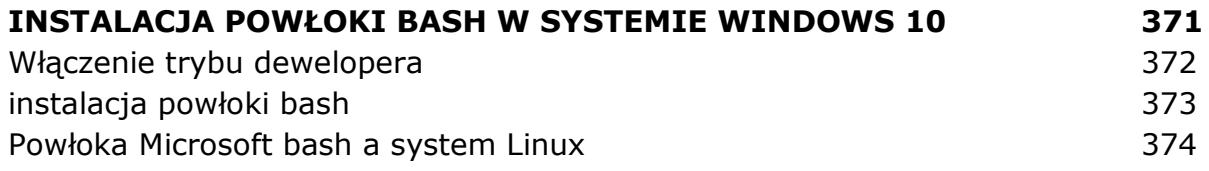

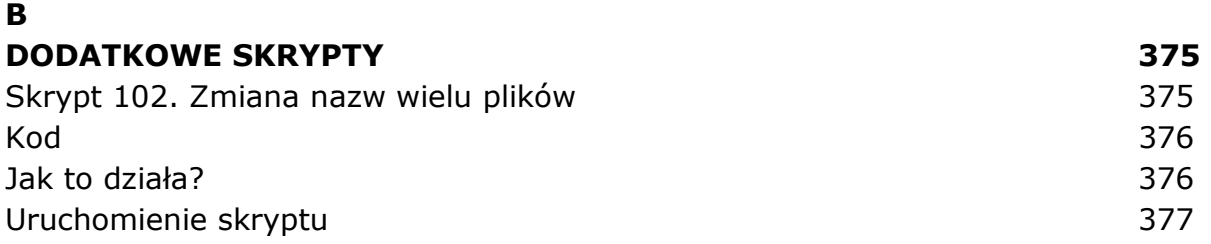

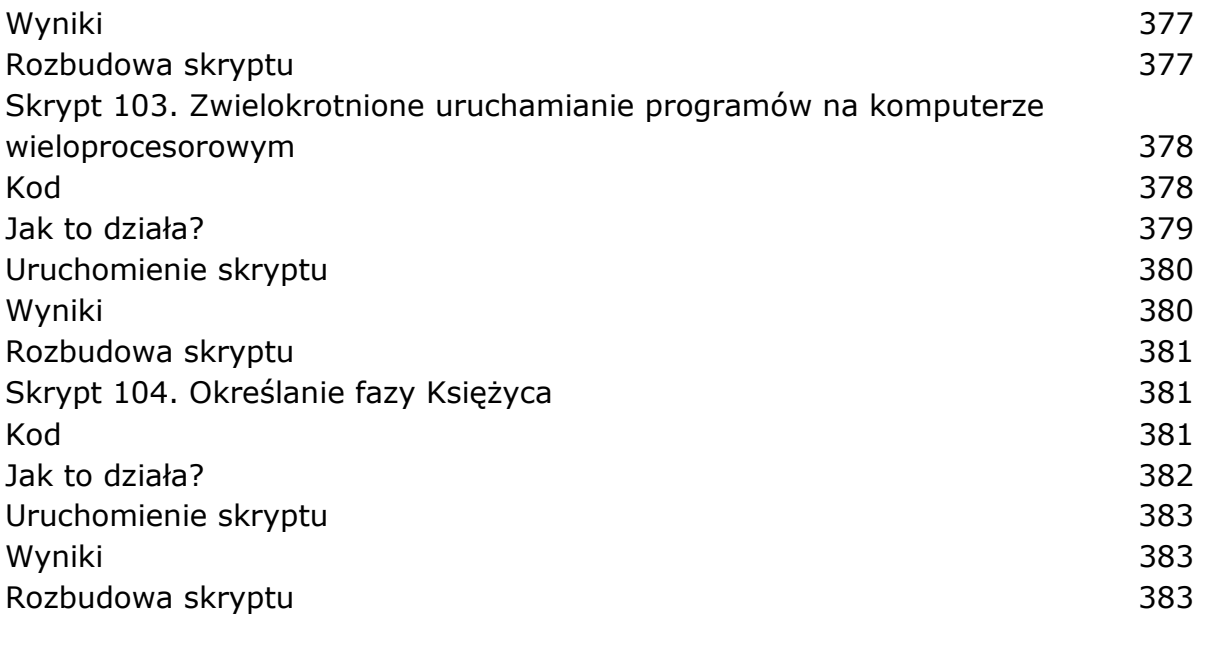

#### **SKOROWIDZ 385**

oprac. BPK